## <<Pro/ENGINEER Wildfir>>

<<Pro/ENGINEER Wildfire 5.0

- 13 ISBN 9787115303592
- 10 ISBN 7115303592

出版时间:2013-2

PDF

http://www.tushu007.com

## <<Pro/ENGINEER Wildfir>>

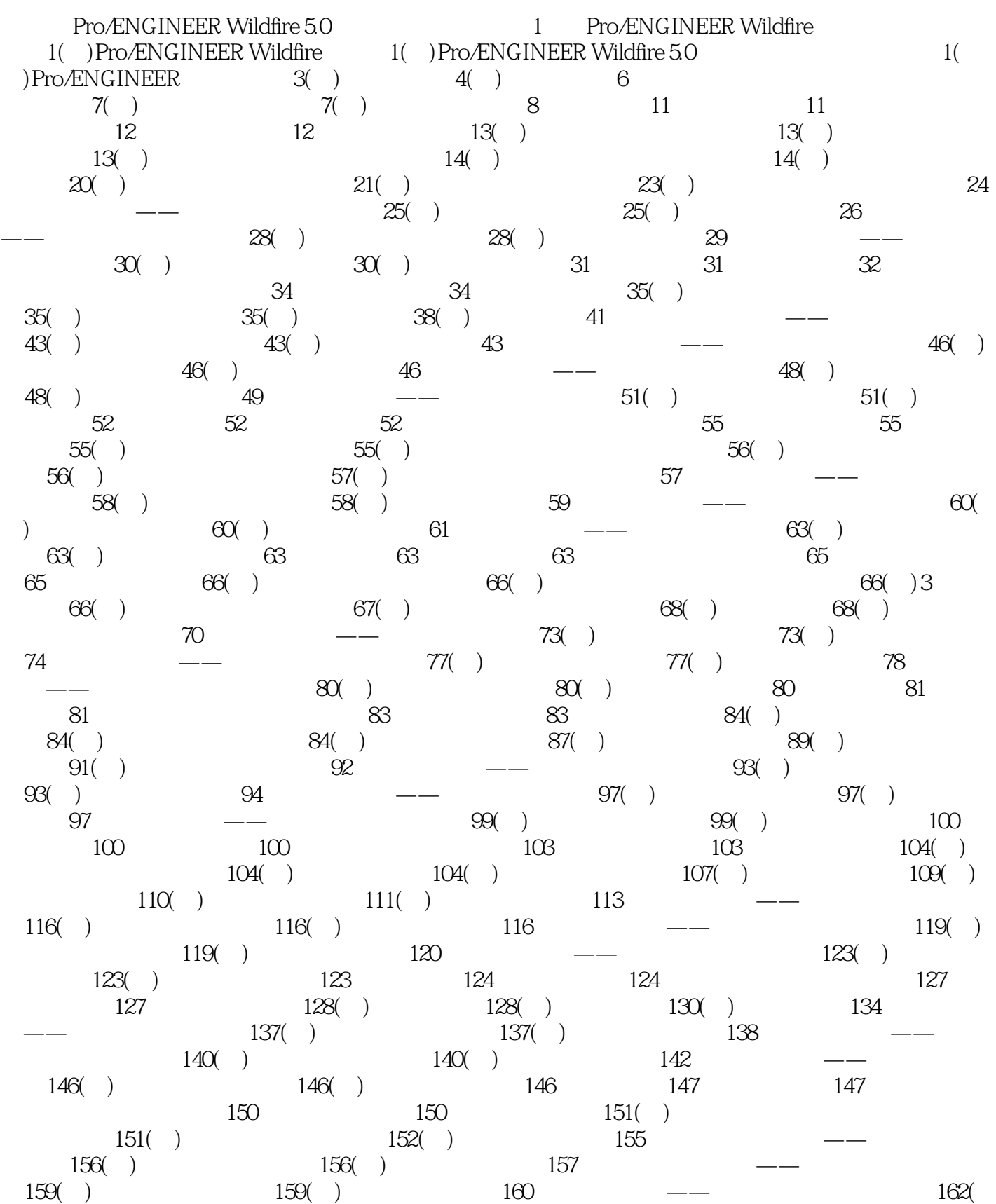

## <<Pro/ENGINEER Wildfir>>

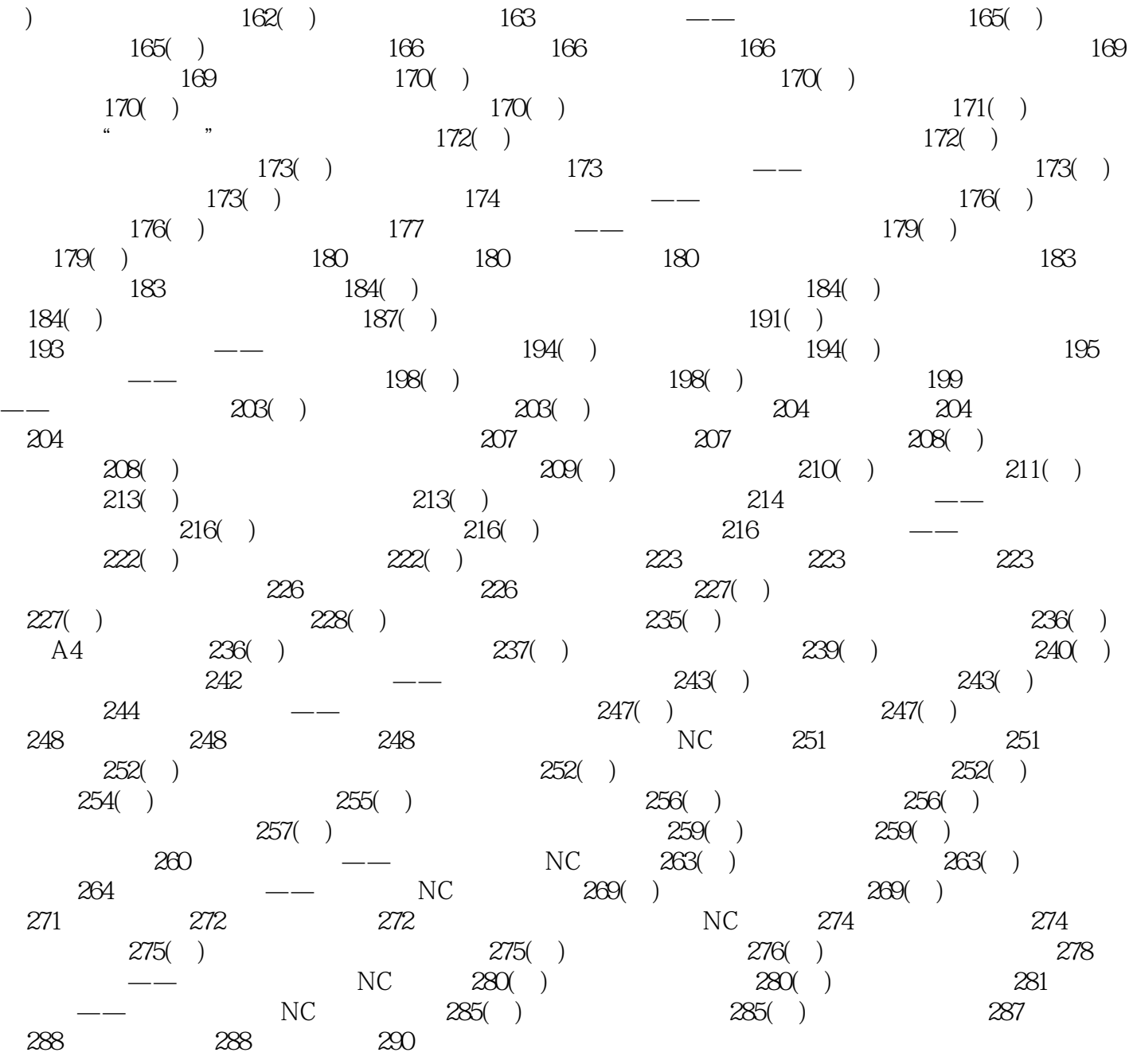

### <<Pro/ENGINEER Wildfir>>

 ${\rm Pro} \llap{\sum_{i=1}^N} \mathrm{Pro} \mathcal{M}(X_i) = \mathrm{Pro} \mathcal{M}(X_i) = \mathrm{Pro} \mathcal{M}(X_i) = \mathrm{Pro} \mathcal{M}(X_i)$ 

 $\mathbb P$ ro $\mathbb E$ 

# <<Pro/ENGINEER Wildfir>>

本站所提供下载的PDF图书仅提供预览和简介,请支持正版图书。

更多资源请访问:http://www.tushu007.com